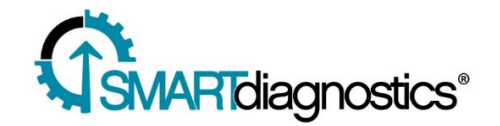

# Software Release Version 3.9.0 Notes

November 1, 2019

### Image Library Folders

We revamped the SmartDiagnostics image library by adding folder support for easier management of images. We also enabled thumbnail images to improve loading performance, and enabled tools to move and delete images in batches. Current images types that the file library supports: .png, jpg, jpeg. Future work will enable support of more file types.

## Sampling Frequency Flag

Editing the sampling frequency of sensors will automatically create a content event with a custom flag showing the previous SF value and the new value. The flag will automatically appear when the sensor *starts reporting* the new sampling frequency, not when a user changes the setting. This flag can be toggled on/off along with other content event by clicking the checkbox [Show Event Content].

#### Export Content/Events

We added into the export the tag details, so that event exports have all the information contained within event content.

#### Export Hardware Alerts

The Hardware Alerts page (low battery list) can now be exported as a spreadsheet that can easily be sorted and distributed. Find the [Export] button on the Hardware Alerts screen next to 'Low Battery Voltage.'

#### Hardware Availability Reporting

Run the KCF Hardware Availability report from the hamburger menu > SD Reports > Hardware Availability. Contact your Sentry analyst or KCF support to set up the data point expectation with the Asset Management tool, then run the Hardware Availability report by location or system to see sensor reporting metrics.

#### Alarm Notification Criteria

A minor but important change: data points that are below an indicator's off-threshold will be included in notification criteria time frame, so that notification criteria is accurate.

#### Other Enhancements

- When the running speed units on the spectrum is changed, the trend plot run speed units change to match
- Update on the Sensor Assignment history button to improve clarity

Important Fixes:

- o Monitoring Point Multiplier was fixed to work as expected. Running speed set at the asset details will translate correctly down to monitoring points
- o Expected Speed values (Asset Details) doesn't populate the running speed
- o Estimated battery life for Oil Quality and Agnostic type sensors removed
- o Sensor update interval is empty or set to12 seconds-corrected. Sensors coming from KCF should have a 10min update interval by default
- o Bearings assigned to monitoring points will automatically select in the fault marker table
- o Running speed trend line Y axis will not overlap with x axis

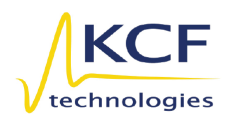

**KCF Technologies, Inc.** 336 South Fraser Street State College, PA 16801 Phone: (814) 867-4097 Fax: (814) 690-1579